## **Download Photoshop CS5 Crack Cracked X64 2022**

This tutorial will teach you how to install and crack Adobe Photoshop. First, you'll need to download Adobe Photoshop and the crack. Then, you'll need to run the installation file. Then, once the installation is completed, you'll need to open a crack file and follow the instructions on how to patch the software. Finally, you'll need to enter the serial number and launch the software. Do not go any further until you have successfully launched the software. How to install Adobe Photoshop is a simple process. First, you need to purchase the program. You can purchase a copy of Adobe Photoshop from the Adobe website. You'll need to have a web browser and an operating system to run the software.

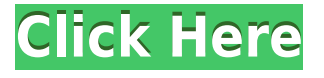

We've given Photoshop some time to get used to our image editing workflows, but it's time to take lightning-fast photo editing to the next level. We've put together the most powerful image editing and creative tools to help you unleash your creativity. On your iPhone, iPad or Android device, you are always within Photoshop, regardless of where the original photo came from. As a registered Photoshop user, you can create a free account from your a desktop, laptop or tablet at any time, and then save up to 624 MB of ready-to-go files (increasing in size with each purchase). In terms of performance, Lightroom also uses a central image index to quickly access different images. For a photographic enthusiast, the time that will be saved by this gesture is evident. The image index is easy to navigate and extensive, as images can be organized by location, date, and keyword. It's true that the most important and popular software can benefit from new improvements. However, for those who work with smaller files, such as web-based photographers, this new release is not necessarily a reason to automatically upgrade. For example, Lightroom works particularly well for photographers who edit their images taken with DSLRs, because it can handle a wider range of file sizes. Lightroom doesn't have the greatest ergonomics when it comes to Web-based photos. That said, smaller file sizes produce smaller storage needs and better performance. Using this review pattern, the rating system breaks down the reviews into categories, such as Editors' Choice, PCMag Editors' Choice, Editors' Choice award winners, and the like. Then, of course, the Reviews section splits out the individual reviewer's opinions on the software, in addition to links to the software's web site and other social media marketing.

## **Photoshop CS5License Key Hacked 2023**

**What It Does:** Vector shapes can be used to build complex designs using straight lines. The new Shape tool in Photoshop CC and above allows you to easily create and manipulate vector shapes. These are not drawn by hand, but rather are created by an algorithm that uses straight lines to create complex shapes. This means systems programs like Photoshop, Lightroom, or Illustrator can be used on the go, without needing to be connected to a desktop computer. Easily select a photo or create a new one with the press of a button. Edit your image and apply a variety of effects and filters that mimic Photoshop's editing tools. Download your image and share it with friends on social media. Later, clean it up with a few clicks, and you've got a stunning mobile photo ready for your next party or tweet. But just as the Brush tool is only one way to achieve exposure and color adjustments in Photoshop, the Background Eraser is only one way to erase unwanted background areas from your images. It's definitely a powerful tool, but if you don't like the way it behaves you can always use another tool. **What It Does:** The Background Eraser is a powerful tool that's great for removing unwanted background areas without affecting parts of your image that you want to keep. It works by analyzing differences in color between the subject and background, and then erasing the area that doesn't match. **What It Does:** The Quick Selection tool lets you easily select a region of an image for further editing. The tool works by analyzing the color, brightness, and contrast of the image to make a selection. It's a quick and easy way to select a region of an image and save the selection for future use. e3d0a04c9c

## **Download Photoshop CS5Crack [32|64bit] 2022**

In this world of software, it is the software tools that breathe the life into everything else. So, to be able to produce the best result with Photoshop, one has to know and understand how to use the Photoshop tools and features to bring about your desired result quickly and accurately. Some of the top software features displayed below are the best creative tools that make the working experience of Photoshop an enjoyable one. Some of these tools are intended to change the workflow of Photoshop, and some are just as much about enhancing the quality of your results. Besides professional photographers, these tools are also being used by graphic designers, illustrators, and other professionals in the designing services. They can help them in enhancing and optimizing the image and thus giving an appealing representation of the image. Lastly, to conclude the list of top 10 Photoshop Tools, I will end up with Nik Software. It is a popular creative photo studio that offers a wide range of photo editing tools to give its users a professional looking portrait. The best part of this Nik software is that it does not have any proprietary formats, and it is absolutely compatible with Photoshop amongst other Adobe products. The new version, Photoshop CC 2017, has launched with some of the major enhancements in the features of the software. With the latest updates in Photoshop, the designers can create animations and integrate with the Adobe Bracket Cutting Tool to create amazing content. Starting with the Premiere Pro CC 2018, you could edit and combine clips with Adobe Media Encoder Plus and Span and Restitch tool and apply pretty complex black and white effects to make a very elegant background. It is also the best place to fly drones. Adobe now provides a broad set of features, tools, and modern services for all creative professionals across industries. It is a priceless tool to make your creating task easier.

adobe photoshop cs6 for phone v6.0.6 apk download adobe photoshop setup free download for windows 7 apk adobe photoshop sketch apk download photoshop software free download apk photoshop software apk download download adobe photoshop sketch mod apk adobe photoshop lightroom cc apk download adobe photoshop 7.0 apk download for laptop lr photoshop apk download photoshop cc latest version apk download

This was initially called as Autotiling, and was called as the same in later versions of Photoshop. Unfortunately this feature is was very buggy and when it was enabled in/under Photoshop Elements and Illustrator Autotiling caused the element or shape to be completely unresponsive-probably due to the fact that the temporary floating elements were not available for the autotiling API to work upon. This Autotiling feature is not felt much in the current Photoshop as the same functionality is implemented in the context of layers in Photoshop. However Autotiling was still present in earlier versions of Photoshop. In the past, you could drag an element with the layer set to Movable to create a layer (a new floating element on the layer) and place it anywhere on the canvas. This would slightly modify the canvas and the newly placed element would be rendered with the layer automatically. But unfortunately this is no more the new Photoshop. However, these are still seen in earlier versions of the software. When you drag a floating element to the canvas, there will be a temporary layer created on the canvas and it will be placed where you drop it on the canvas. As far as I know, this is the most desired Autotiling feature or the one which was the probably the more troublesome one. If you drag an element (a slider, for example) that has not yet been placed on the canvas, and drop that slider on an existing floating element, it will replace/replace the floating

element on the canvas. You can also drag a slider or an existing floating element to a layer and place it anywhere on the canvas.

Photoshop Elements is a desktop photography application which is part of Adobe's family of consumer-oriented photo editing tools. Adobe's Elements runs standalone, or you can run it in conjunction with Photoshop, which is a standalone version, or with Lightroom, or other Photoshopcompatible software like Adobe Bridge, that can be run on a computer or device with a web browser. With Photoshop 2023, you can share your designs and artwork with your team, whether they're using another Adobe Creative Cloud application, a family members Windows PC or Mac, or even Google Docs, Slack or Dropbox. Click File > Share to get started. "Photography is about what is in your world, what you see every day" - Richard Davidson, Professor of Psychology, University of Vermont, and author of "The Magic of Reality: How We Know What's Really True." "Photography is about what is in your world, what you see every day. On the Web, your pictures are the crystal ball, expressing who you are, what you love and what you're passionate about." - Richard Davidson, Professor of Psychology, University of Vermont, and author of "The Magic of Reality: How We Know What's Really True." Creating a standalone website with multiple components lets you start with a blank canvas with no guesswork. Just drag and drop your components. Create extensions to customize in-page interactivity or add visual impact with Adobe Stock content, panoramas, the Adobe Sensei library of visual filters or more.

<https://soundcloud.com/pitsewiissh/sony-acid-pro-7-authentication-code-keygen-48> <https://soundcloud.com/eikkiyugsiz/farzand-e-pakistan-pdf> <https://soundcloud.com/asexcoke1972/munnabhai-mbbs-download-1080p-movie> <https://soundcloud.com/boristyaxo/realflight-7-dongle-emulator-crack> <https://soundcloud.com/goesuriletch1970/bangla-font-list-sutonnycmj-full-29> <https://soundcloud.com/ticarchaudis1973/astrocomp-e-kundli-2009-crack> <https://soundcloud.com/leegonadjip3/the-adventures-of-tintin-hindi-dubbed-720p> <https://soundcloud.com/hkcfenyepy/forza-horizon-torrent-pc-download> <https://soundcloud.com/anperlipi1984/karizma-classic-album-designing-software-with-crack> <https://soundcloud.com/eikkiyugsiz/autocad-longbow-converter-39> [https://soundcloud.com/azanuieskadac/chota-bheem-aur-krishna-in-the-rise-of-kirmada-full-movie-in](https://soundcloud.com/azanuieskadac/chota-bheem-aur-krishna-in-the-rise-of-kirmada-full-movie-in-hindi-55)[hindi-55](https://soundcloud.com/azanuieskadac/chota-bheem-aur-krishna-in-the-rise-of-kirmada-full-movie-in-hindi-55) <https://soundcloud.com/evaluzmesiim/airport-madness-time-machine-full-version-79> <https://soundcloud.com/ilissshonkam/uiso9-pe-2exe-keygen> <https://soundcloud.com/olegalekm/tennis-elbow-2013-games-pc-crack>

<https://soundcloud.com/azanuieskadac/parasitologia-clinica-de-craig-faust-3-ed-rev>

Photoshop CC 20.1 introduces several new and useful features focusing on artistic and creative tasks. In this guide we'll look at Photoshop CC 20.1 and share with you some of the best features in Photoshop CC to help you creatively. The major new feature of Photoshop CC 19.2 for 3D is the ability to create photo-realistic 3D models in 3D Studio Max. You can now bring realistic 3D models from 3D Studio Max into Photoshop and use them to create amazing results. Photoshop CC 19.1 introduces some exciting new features in 3D. The new Film Grain and Camouflage Effects allow you to add a layer of information to photographs and Photoshop layers to mimic the look of film on screen. Adobe Photoshop CS6 and newer versions still include dozens of advanced features that help you make great photos. Adobe Photoshop is a powerful, sophisticated, and professional image editing tool. The applications features tools for retouching, layers, color correction, special effects,

and much more. Photoshop has a command line and is designed to assist designers in handling large files. Adobe Photoshop is one of the most popular and best-selling graphic design programs of all time. Photoshop is used for both professional and hobbyist image editing. It offers a range of image editing tools, including tools for retouching, layers, color correction, special effects, and much more. Use file-saving tools to place files into the Photoshop Library, which is a collection of images. For editing, the editing tool in Photoshop is Photoshop CS6 and beyond only.

[http://simonkempjewellers.com/wp-content/uploads/2023/01/Adobe-Photoshop-CC-2019-Crack-x3264](http://simonkempjewellers.com/wp-content/uploads/2023/01/Adobe-Photoshop-CC-2019-Crack-x3264-lifetime-releaSe-2022.pdf) [-lifetime-releaSe-2022.pdf](http://simonkempjewellers.com/wp-content/uploads/2023/01/Adobe-Photoshop-CC-2019-Crack-x3264-lifetime-releaSe-2022.pdf)

<https://knowledgepedia.in/adobe-photoshop-2021-version-22-5-1-registration-code-2023/>

<https://marido-caffe.ro/2023/01/02/download-arabic-fonts-for-photoshop-cs6-install/>

<https://autko.nl/wp-content/uploads/2023/01/ottodyl.pdf>

<https://www.scoutgambia.org/photoshop-cc-2020-direct-download-link-upd/>

[http://rootwordsmusic.com/2023/01/02/download-photoshop-2022-activation-key-serial-number-full-t](http://rootwordsmusic.com/2023/01/02/download-photoshop-2022-activation-key-serial-number-full-torrent-x32-64-new-2022/) [orrent-x32-64-new-2022/](http://rootwordsmusic.com/2023/01/02/download-photoshop-2022-activation-key-serial-number-full-torrent-x32-64-new-2022/)

[http://www.intersections.space/wp-content/uploads/2023/01/download-free-photoshop-2022-version-](http://www.intersections.space/wp-content/uploads/2023/01/download-free-photoshop-2022-version-232-torrent-for-mac-and-windows-latest-2022.pdf)[232-torrent-for-mac-and-windows-latest-2022.pdf](http://www.intersections.space/wp-content/uploads/2023/01/download-free-photoshop-2022-version-232-torrent-for-mac-and-windows-latest-2022.pdf)

[https://www.asdnocincorsa.it/wp-content/uploads/2023/01/Adobe-Photoshop-Sketch-App-Download-F](https://www.asdnocincorsa.it/wp-content/uploads/2023/01/Adobe-Photoshop-Sketch-App-Download-For-Android-REPACK.pdf) [or-Android-REPACK.pdf](https://www.asdnocincorsa.it/wp-content/uploads/2023/01/Adobe-Photoshop-Sketch-App-Download-For-Android-REPACK.pdf)

[https://arabrothers.com/wp-content/uploads/2023/01/Adobe-Photoshop-Elements-8-Free-Download-F](https://arabrothers.com/wp-content/uploads/2023/01/Adobe-Photoshop-Elements-8-Free-Download-For-Windows-EXCLUSIVE.pdf) [or-Windows-EXCLUSIVE.pdf](https://arabrothers.com/wp-content/uploads/2023/01/Adobe-Photoshop-Elements-8-Free-Download-For-Windows-EXCLUSIVE.pdf)

[https://puntorojoec.com/wp-content/uploads/2023/01/Adobe-Photoshop-2021-Version-2243-Download](https://puntorojoec.com/wp-content/uploads/2023/01/Adobe-Photoshop-2021-Version-2243-Download-With-Registration-Code-3264bit-lAtest-versIon.pdf) [-With-Registration-Code-3264bit-lAtest-versIon.pdf](https://puntorojoec.com/wp-content/uploads/2023/01/Adobe-Photoshop-2021-Version-2243-Download-With-Registration-Code-3264bit-lAtest-versIon.pdf)

<https://friengo.com/wp-content/uploads/2023/01/thircre.pdf>

[https://serkit.ru/wp-content/uploads/2023/01/Grass-Brushes-For-Photoshop-Cs5-Free-Download-VERI](https://serkit.ru/wp-content/uploads/2023/01/Grass-Brushes-For-Photoshop-Cs5-Free-Download-VERIFIED.pdf) [FIED.pdf](https://serkit.ru/wp-content/uploads/2023/01/Grass-Brushes-For-Photoshop-Cs5-Free-Download-VERIFIED.pdf)

[http://masterarena-league.com/wp-content/uploads/2023/01/Adobe-Photoshop-2022-Version-232-Do](http://masterarena-league.com/wp-content/uploads/2023/01/Adobe-Photoshop-2022-Version-232-Download-Keygen-Full-Version-Windows-1011-updAte-2023.pdf) [wnload-Keygen-Full-Version-Windows-1011-updAte-2023.pdf](http://masterarena-league.com/wp-content/uploads/2023/01/Adobe-Photoshop-2022-Version-232-Download-Keygen-Full-Version-Windows-1011-updAte-2023.pdf)

[https://boundbywar.com/2023/01/02/adobe-photoshop-new-version-free-download-for-windows-7-wor](https://boundbywar.com/2023/01/02/adobe-photoshop-new-version-free-download-for-windows-7-work/) [k/](https://boundbywar.com/2023/01/02/adobe-photoshop-new-version-free-download-for-windows-7-work/)

<https://entrelink.hk/event/photoshop-activation-code-2023/>

<https://sasit.bg/wp-content/uploads/2023/01/astrkas.pdf>

<https://medlifecareer.com/wp-content/uploads/2023/01/flasake.pdf>

<https://bettingsportsreview.com/adobe-photoshop-fix-apk-download-uptodown-portable/>

<https://lgbtunleashed.com/2023/01/02/nebula-photoshop-action-free-download-fixed/>

[http://www.khybersales.com/wp-content/uploads/2023/01/Architectural-Visualization-Photoshop-Acti](http://www.khybersales.com/wp-content/uploads/2023/01/Architectural-Visualization-Photoshop-Action-Free-Download-High-Quality.pdf) [on-Free-Download-High-Quality.pdf](http://www.khybersales.com/wp-content/uploads/2023/01/Architectural-Visualization-Photoshop-Action-Free-Download-High-Quality.pdf)

[https://calibrationservicesltd.com/wp-content/uploads/2023/01/Adobe-Photoshop-Free-Download-For-](https://calibrationservicesltd.com/wp-content/uploads/2023/01/Adobe-Photoshop-Free-Download-For-Pc-Unlocked-Apk-LINK.pdf)[Pc-Unlocked-Apk-LINK.pdf](https://calibrationservicesltd.com/wp-content/uploads/2023/01/Adobe-Photoshop-Free-Download-For-Pc-Unlocked-Apk-LINK.pdf)

<https://luxepropertiesnw.com/wp-content/uploads/2023/01/chadell.pdf>

<https://www.giggleserp.com/wp-content/uploads/2023/01/vismar.pdf>

<http://financialplanningconsultants.net/?p=2526>

[https://glass710.cl/2023/01/02/adobe-photoshop-2022-version-23-0-1-download-keygen-full-version-cr](https://glass710.cl/2023/01/02/adobe-photoshop-2022-version-23-0-1-download-keygen-full-version-cracked-for-windows-64-bits-2023/) [acked-for-windows-64-bits-2023/](https://glass710.cl/2023/01/02/adobe-photoshop-2022-version-23-0-1-download-keygen-full-version-cracked-for-windows-64-bits-2023/)

<http://standoutfitness.com/?p=10391>

[http://trungthanhfruit.com/adobe-photoshop-cs5-download-free-activation-code-serial-number-full-tor](http://trungthanhfruit.com/adobe-photoshop-cs5-download-free-activation-code-serial-number-full-torrent-hot-2023/) [rent-hot-2023/](http://trungthanhfruit.com/adobe-photoshop-cs5-download-free-activation-code-serial-number-full-torrent-hot-2023/)

[https://accordwomen.com/wp-content/uploads/2023/01/Download-Adobe-Photoshop-Mod-Apk-EXCLU](https://accordwomen.com/wp-content/uploads/2023/01/Download-Adobe-Photoshop-Mod-Apk-EXCLUSIVE.pdf) [SIVE.pdf](https://accordwomen.com/wp-content/uploads/2023/01/Download-Adobe-Photoshop-Mod-Apk-EXCLUSIVE.pdf)

<https://torolocoonline.com/wp-content/uploads/2023/01/kaylgar.pdf>

[https://www.bigganbangla.com/wp-content/uploads/2023/01/Skin-Retouch-Photoshop-Action-Free-Do](https://www.bigganbangla.com/wp-content/uploads/2023/01/Skin-Retouch-Photoshop-Action-Free-Download-REPACK.pdf) [wnload-REPACK.pdf](https://www.bigganbangla.com/wp-content/uploads/2023/01/Skin-Retouch-Photoshop-Action-Free-Download-REPACK.pdf)

[https://expertosbotox.com/wp-content/uploads/2023/01/Adobe-Photoshop-Elements-70-Free-Downloa](https://expertosbotox.com/wp-content/uploads/2023/01/Adobe-Photoshop-Elements-70-Free-Download-LINK.pdf) [d-LINK.pdf](https://expertosbotox.com/wp-content/uploads/2023/01/Adobe-Photoshop-Elements-70-Free-Download-LINK.pdf)

[http://www.asilahinfo.com/wp-content/uploads/2023/01/Photoshop-Gradients-Grd-Download-BEST.pd](http://www.asilahinfo.com/wp-content/uploads/2023/01/Photoshop-Gradients-Grd-Download-BEST.pdf) [f](http://www.asilahinfo.com/wp-content/uploads/2023/01/Photoshop-Gradients-Grd-Download-BEST.pdf)

<http://propcurrency.org/?p=2541>

[https://cambodiaonlinemarket.com/adobe-photoshop-cc-full-version-free-download-utorrent-64-bit-lin](https://cambodiaonlinemarket.com/adobe-photoshop-cc-full-version-free-download-utorrent-64-bit-link/)  $k/$ 

<https://mindfullymending.com/adobe-photoshop-2021-version-22-2-with-product-key-3264bit-2022/> <https://borboletamodas.com/wp-content/uploads/2023/01/bihnell.pdf>

<https://www.goldwimpern.de/wp-content/uploads/2023/01/blanneil.pdf>

<https://mindfullymending.com/photoshop-2021-version-22-4-with-product-key-serial-key-2023/>

<https://carmenwestfashion.com/adobe-photoshop-premiere-elements-2018-download-hot/>

[https://curriculumsquare.org/wp-content/uploads/Adobe-Photoshop-Pro-Mod-Apk-Download-LINK.pd](https://curriculumsquare.org/wp-content/uploads/Adobe-Photoshop-Pro-Mod-Apk-Download-LINK.pdf) [f](https://curriculumsquare.org/wp-content/uploads/Adobe-Photoshop-Pro-Mod-Apk-Download-LINK.pdf)

Photo editing software is only good if it can give a perfect result. Photoshop has been taking the lead as a tool that provides the perfect results. After launching the software, you are presented with some changes ie. Select Tool and an option called Canvas and icon of a house. As the name suggests, you have to select the area wherein you want to work. Click the icon of house and the canvas is changed to a new type where you can work on the image editing. You can also clone surface, textures, and then select canvas that will help you create a new file from that image. To start working you have to click on the plus icon and it will open either in basic editor or user interface. If you want to edit multiple images, you can simply select all images, then start editing. The software will edit various pixel sizes and resolutions. You can also use several tools such as stitching, effects, tools, filters and much more features. With Photoshop CC 2017, you no longer need to press Shift to apply the control settings such as brightness, contrast, and hue to a specific area. In addition to the regular Edit » Select » Modify, similar to the popular darkroom, you can apply settings to a particular area by using the Edit » Clipping Mask » Clipping Mask Options menu to select the area that you want to modify. To apply the changes, press the Apply button next to your selection. Created in several versions, the tools and ingredients are changed from one version to another. Since Photoshop CC 2017 is designed for more than one people, it has several new features. It has also been designed to share and save the changes on the cloud. The improvement is done through the dark room which has been upgraded to an intuitive online interface. The interface gives you an overview of your projects, shared projects with other users, version controls and so many other features. Since most of the users work with several files at a time, it can be easily saved on your computer as well as an online interface.